# **Epik**

**Instructivo Tabla Grupos Étnicos**

**Universidad EAFIT**

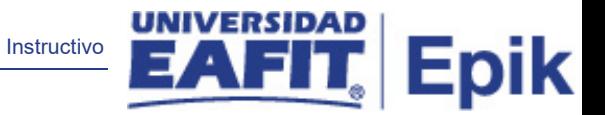

# **Contenido**

- 1. Instrucciones para parametrizar ........................**¡Error! Marcador no definido.**
- 2. Consideraciones finales.....................................**¡Error! Marcador no definido.**

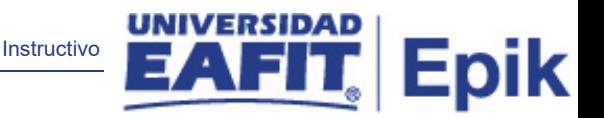

# **1. Instrucciones para parametrizar**

**Tabla de parametrización:** permite definir los códigos para identificar los grupos étnicos de acuerdo a las SNIES.

**Ruta de Parametrización:** Menú Principal > Definición de Objetos Comunes > Datos de Productos > Administración de Personal > Grupos Étnicos.

**Periodicidad de parametrización:** la periodicidad de la parametrización es única. Solo se debe actualizar si se cambia en SNIES.

## **Insumos para la parametrización:**

### **Listado de parametrizaciones requeridas**

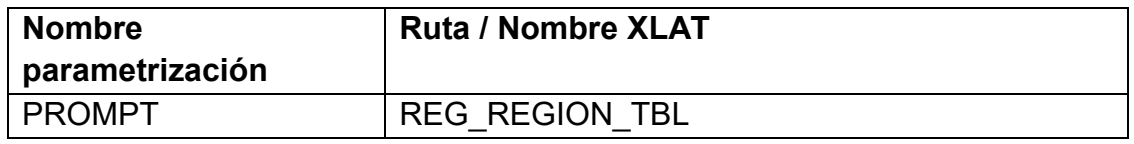

## **Descripción de campos que aplican en la parametrización:**

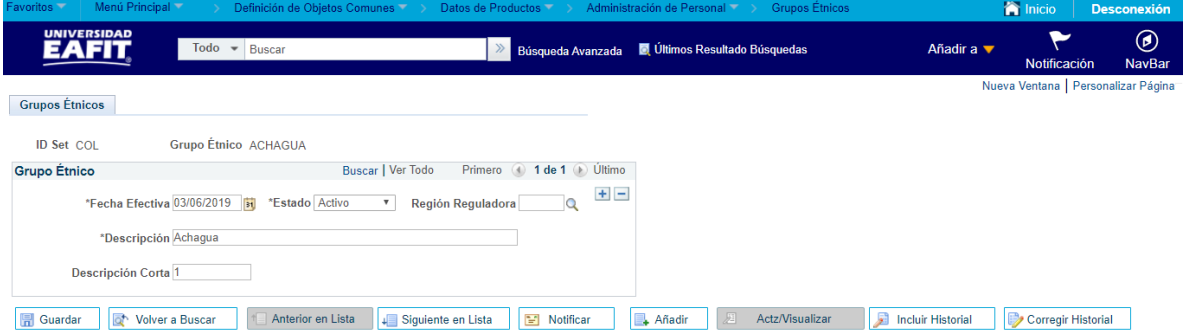

### *Imagen 1 : Grupos Étnicos.*

De acuerdo a la *Imagen 1* se describen los siguientes campos:

- 1. **ID Set:** se selecciona la región a la que pertenece el grupo étnico. Según las definiciones de las SNIES se debe seleccionar COL.
- 2. **Grupo Étnico:** se define la población con base en las condiciones y prácticas sociales, culturales y económicas. Esta información es entregada por el ministerio de educación.
- 3. **(\*) Fecha Efectiva:** fecha en la que empieza a regir la parametrización que se está realizando, para la primera parametrización siempre se va a utilizar la fecha 01/01/1900.
- 4. **(\*) Estado:** determina si la fecha efectiva se encuentra Activa (A) o Inactiva (I); a menos que haya un cambio en la parametrización este estado siempre estará en Activa.
	- En caso de que la parametrización se inactive, se deberá crear un nuevo registro para cambiar el estado.

Instructivo

**Epik** 

- En caso de que la parametrización cambie, se agrega un nuevo registro con la fecha efectiva del día en que se realice el cambio.
- 5. **Región Reguladora:** Es quien regula la norma.
- 6. **(\*) Descripción:** nombre de los grupos étnicos. Este campo permite 50 caracteres.
- 7. **Descripción Corta:** se describe el tipo de mención. Este campo permite 50 caracteres.
- 8. **Categoría Étnica:** se utiliza para clasificar o agrupar grupos étnicos en un grupo más amplio.

# **2. Consideraciones finales**

*N/A*